#### Querv 1.2write less. do more

v Constructor > Setter Method < Getter Method • Property II Function \$ Jquery Boolean, Integer, String, Array, Object, Function, DOM|XML Element(s), HttpRequest, Jquery Left signs colors give the return type, light red ones (returning jquery objects) are chainable.

 $\triangleright$  animate( style(3), options(5))

▶ fadeIn( [speed|speed][, callback] ) ▶ fadeOut( [speed|speed][, callback] ) ▶ fadeTo( speed|speed, opacity[, callback])

hide( [speed|speed][, callback] )

▶ queue( callback|callbacks ) ▶ show( [speed|speed][, callback] ) ▶ slideDown( [speed|speed][, callback] ) slideToggle( [speed|speed][, callback] ) ▶ slideUp( [speed|speed][, callback] )

**Effects** 

 $\rightarrow$  dequeue()

 $\triangleleft$  queue()

JavaScript • \$.browser • \$.browser.version

 serialize() serializeArray()

Ajax

 $\blacktriangleright$  stop()

 $\overline{\bullet}$  \$.ajax( settings(6))  $\triangleright$  \$ ajaxSetup( settings(6))

\$.getScript( url[, callback] )

▶ ajaxComplete( callback ) ajaxError( callback ) ▶ ajaxSend( callback) ajaxStart( callback ) ▶ ajaxStop( callback ) ▶ ajaxSuccess( callback )

 $\parallel$  \$.get( url[, parameters<sup>(7)</sup>][, callback]) II \$.getJSON( url[, parameters<sup>(7)</sup>], callback )

\$.post( url[, parameters(7)][, callback] )

 $\parallel$  \$.each( object(1), mapper)

 \$.map( array, mapper ) \$.merge( first, second ) \$.trim( string ) \$.unique( array )

\$.grep( array, mapper[, inverse] )

 $\parallel$  \$.extend( target<sup>(1)</sup>, properties<sup>(1)</sup>[, properties<sup>(1)</sup>...])

adrien.gibrat@gmail.com

load( url [selector][, parameters(7)][, callback] )

animate( style<sup>(3)</sup>, [speed|speed][, easing][, callback])

# Core

- $\vee$  \$( html)  $\vee$  \$( elements<sup>(0)</sup>)
- $\checkmark$  \$( selector[, context(0)])
- $\vee$  \$( docReady )
- $$.$ extend( properties<sup>(1)</sup>)
- \$ \$.fn.extend( properties<sup>(1)</sup>)
- \$ \$.noConflict( extreme )
- data( element )
- data( element, name )
- ▶ data( element, name, value|value|value... )
- each( mapper)
- $\triangleleft$  get()
- get( positon )
- index( element )
- length
- ▶ removeData( element)
- ▶ removeData( element, name )
- size()

### Selectors (E, F, G are tagNames)

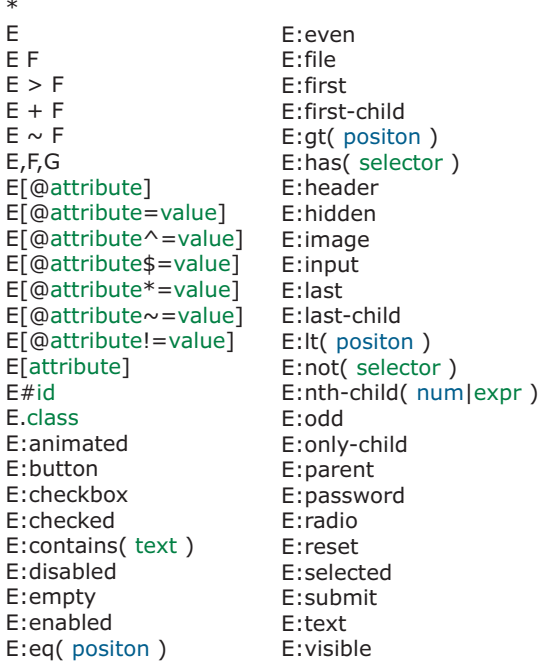

### **CSS** css( name )

- $\triangleright$  css( style(3) )
- css( key, value )
- height()
- $\rightarrow$  height( value )
- offset()
- width()
- $\triangleright$  width( value )

### Manipulation

- after( html|elements(0) )
- ▶ append( html|elements<sup>(0)</sup> )
- ▶ appendTo( html|elements<sup>(0)</sup> )
- before( htmllelements<sup>(0)</sup> )
- clone( events )
- $\blacktriangleright$  empty()
- ▶ insertAfter( html|elements(0) )
- $\triangleright$  insertBefore( html|elements<sup>(0)</sup> )
- prepend(  $html|elements(0)$  ) prependTo( htmll elements<sup>(0)</sup> )
- remove( [selector] )
- ▶ replaceWith( html|element<sup>(0)</sup> )
- replaceAll( htmllelements $(0)$  )  $\triangleright$  wrap( html|element<sup>(0)</sup>)
- $\triangleright$  wrapAll( html|element<sup>(0)</sup> )
- $\triangleright$  wrapInner( htmllelement(0))

# **Traversing**

- $\overline{\phantom{a}}$  add( selector|html|elements(0) )
- andSelf()
- children( selector )
- contains( text )
- contents()
- $\triangleleft$  end()
- filter( selector|filter )
- find( selector )
- hasClass( class )
- is( selector )
- map( mapper )
- next( selector )
- nextAll( selector ) not( selector|elements(0) )
- parent( selector )
- parents( selector )
- prev( selector )
- 
- prevAll( selector )
- siblings( selector )
- $\triangleleft$  triggerHandler( type [, data $(4)$ ]) ▶ unbind( [type][, handler] )

(0) single or array of DOM|XML Elements as well as Jquery Object. (1) Any Object { key:value|value|value|value|..., ... }, extends included objects recursivly. \$.fn format is { name:plugin, ... }<br>(2) (X)Html Attribute { n

slice( positon[, positon] )

- Attributes ▶ addClass( class)  $\rightarrow$  attr( name )
- $\triangleright$  attr $($  attributes $(2)$ )
- ▶ attr( key, value|mapper )
- $\triangleleft$  html()
- $\rightarrow$  html( value )
- ▶ removeAttr( name )
- ▶ removeClass( class )
- $\triangleleft$  text()
- $\rightarrow$  text( value )
- ▶ toggleClass( class)
- $\leftrightarrow$  val()  $\leftrightarrow$  val()
- val( value|value )

## Events being toggle()

- bind( type[, data(4)], handler )
	- blur()
	- blur( handler )
	- ▶ change( handler )
	- $\triangleleft$  click()
	- click( handler ) ▶ dblclick( handler )
	- ▶ error( handler )
	- focus()
	- ▶ focus( handler )
	- hover( over, out )
	- ▶ keydown( handler )
	- $\rightarrow$  keypress( handler )
	- $\rightarrow$  keyup( handler )
	- load( handler )
	- mousedown( handler )
	- mousemove( handler )
	- ▶ mouseout( handler )
	- ▶ mouseover( handler )
	- ▶ mouseup( handler )
	- one( type[, data $(4)$ ], handler ) ▶ ready( handler )

▶ resize( handler ) ▶ scroll( handler ) select()

▶ select( handler ) submit()

 submit( handler ) ▶ toggle( even, odd )  $\longleftarrow$  trigger( type [, data<sup>(4)</sup>])

▶ unload( handler )